**451/2 COMPUTER STUDIES PAPER 2 (PRACTICAL) TIME: 2½ HOURS**

# **TRIAL ONE EVALUATION TEST 2019**

**COMPUTER STUDIES PAPER 2 (PRACTICAL) TIME: 2½ HOURS**

#### **INSTRUCTIONS TO CANDIDATES.**

- *Type your name and index number at the top right hand corner of each printout*
- *Sign and write the date of the examination below the name and index number on each printout*
- *Write your name and index number on the compact disks*
- *Write the name and version of the software used for each question attempted in the answer sheet.*
- *Passwords should not be used while saving in the compact disks.*
- *Answer all the questions*
- *All questions carry equal marks*
- *All answers must be saved in your compact disks*
- *Make a printout of the answers on the answer sheets provided.*
- *Hand in all the printouts and the compact disks.*

#### **Question one**

A school keeps its students details in a computer database. The information below contains details obtained from two tables of database. Study the tables and answer the following questions.

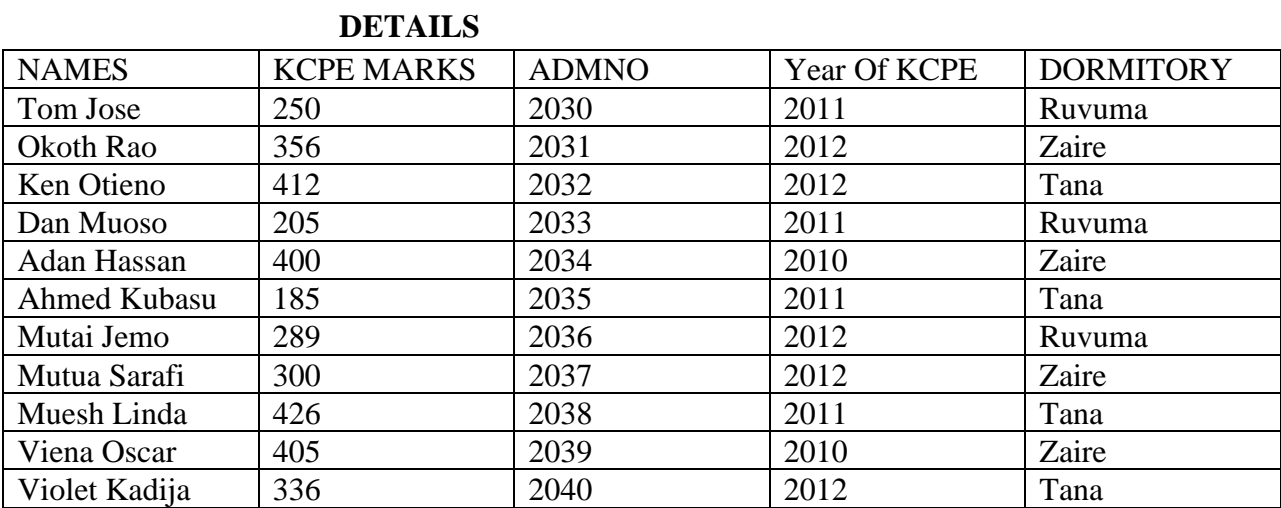

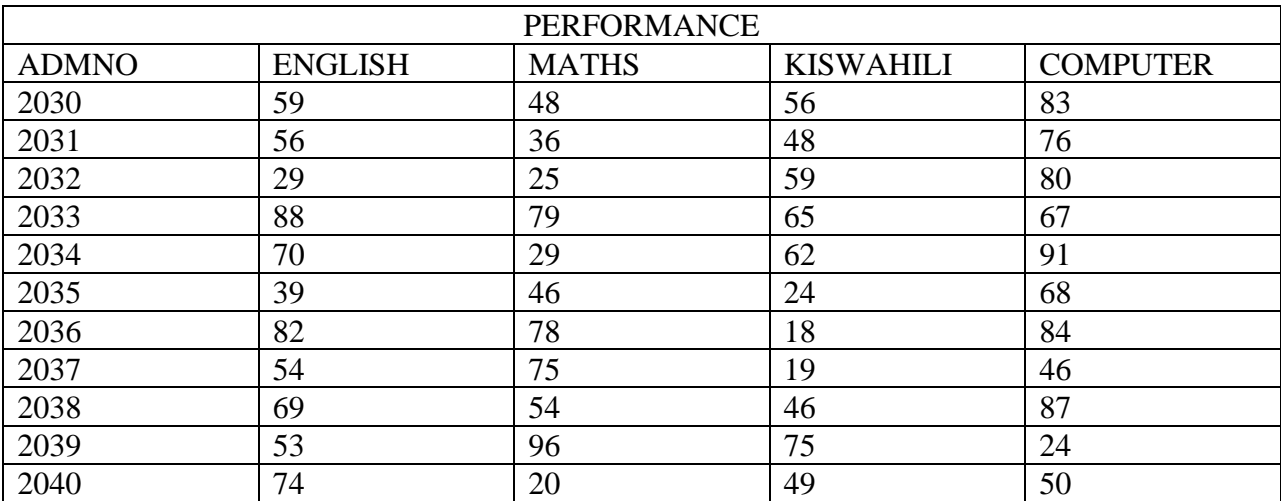

- a) Create a new database called STUDENTS. (2marks)
- b) Design two tables: DETAILS and PERFORMANCE with the following **properties** in their fields: Validate the ADMNO entry to exactly four characters, three characters for KCPE MARKS and DORMITORY names each to start with capital letter. (4marks)
- c) Using appropriate **primary and foreign keys** create a relationship between the two tables and enforce referential integrity. (4 marks)
- d) Create and use forms to enter data into tables. (12 marks)

#### [DOWNLOAD MORE RESOURCES LIKE THIS ON](https://ecolebooks.com/) **[ECOLEBOOKS.COM](https://ecolebooks.com/)**

### **[Ecolebooks.com](https://ecolebooks.com/)**

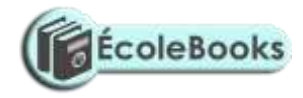

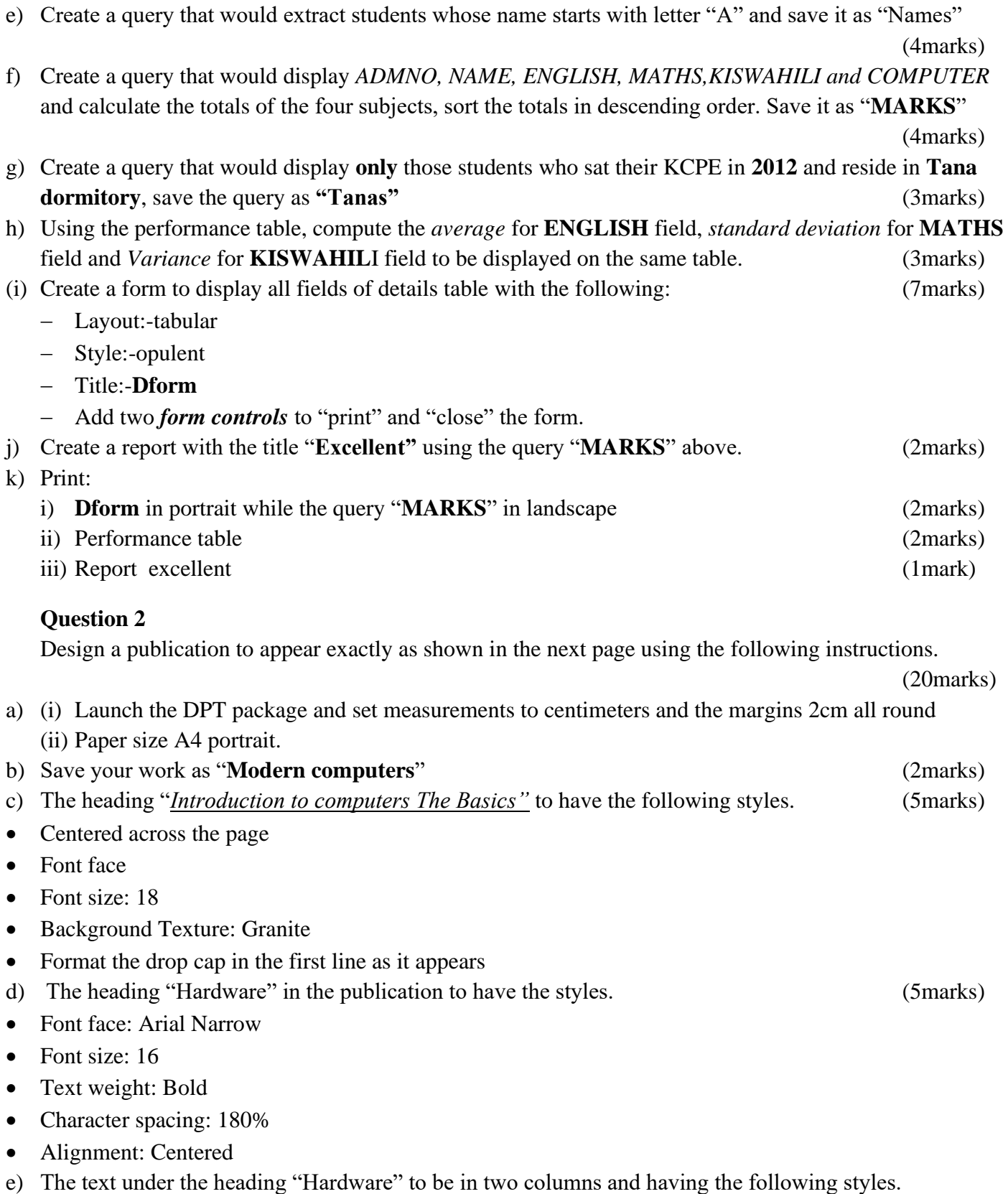

(3marks)

# [DOWNLOAD MORE RESOURCES LIKE THIS ON](https://ecolebooks.com/) **[ECOLEBOOKS.COM](https://ecolebooks.com/)**

## **[Ecolebooks.com](https://ecolebooks.com/)**

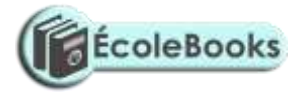

- $\triangleright$  Font size: 12
- ➢ **Dashed outline** on the first column
- ➢ First character of the **first column** to be dropped by 4 **lines** as shown.

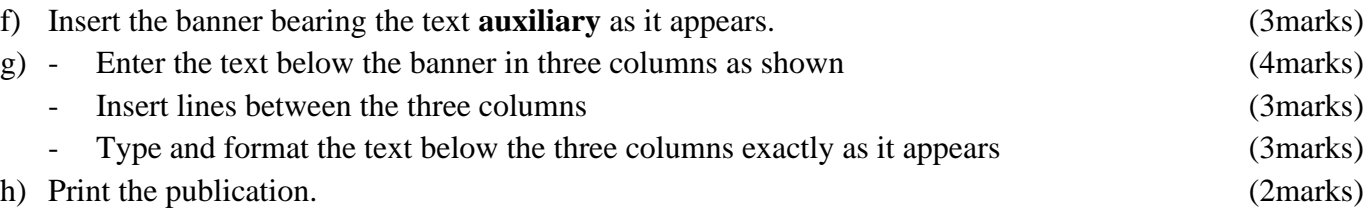

# [DOWNLOAD MORE RESOURCES LIKE THIS ON](https://ecolebooks.com/) **[ECOLEBOOKS.COM](https://ecolebooks.com/)**

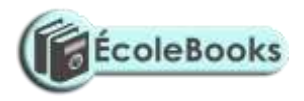

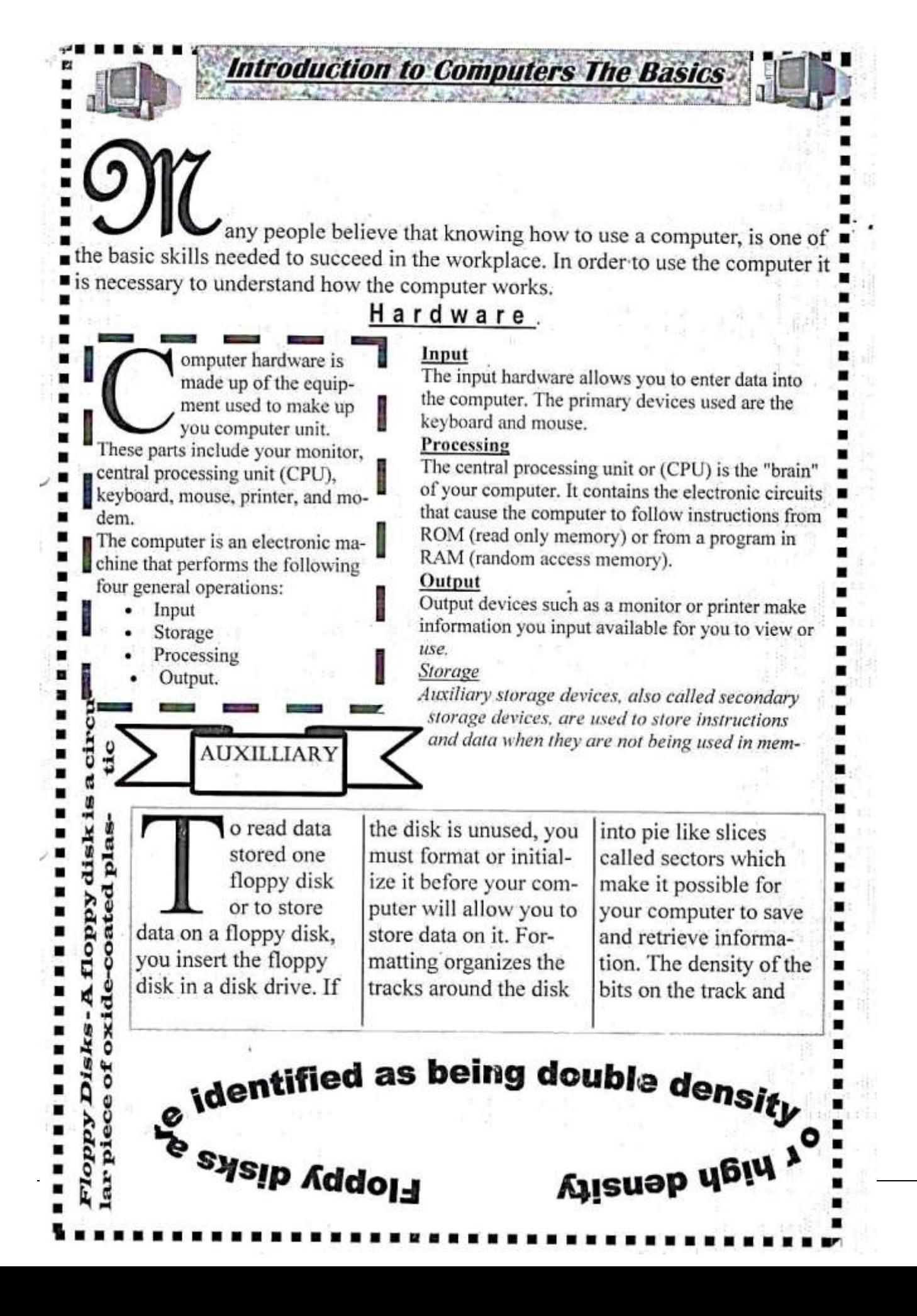